## Hi all,

[I started to try out](https://forum.gsi.de/index.php?t=rview&th=1892&goto=6591#msg_6591) ge[nfit on MvdHits.](https://forum.gsi.de/index.php?t=post&reply_to=6591) After some issues concerning the Mvd package itself I ran into some fitting problems which don't tell me much. Here we go:

 I checked in the stuff into rev. 2589 (and 2588). I run the macros in macro/mvd/Tracking The simulation does 1GeV protons with Mvd & Field The digi & hitreco runs MC Trackfinding runs

Anyway somehow the Kalman cannot fit the tracks I make. Here you have some detailed output (I uncommented the info output in the Kalman class).

Hopefully someone can help...

Ralf.

Toggle Spoiler PndMvdKalmanTask::Exec -I- PndMvdKalmanTask: contains 1 Tracks. Detailed Debug info on the tracks: TrackCand no. 0 has 6 hits. [ ihit | detid | index ]  $[0|3|0]$  $[1 | 3 | 1]$ [ 2 | 3 | 2 ]  $[3 | 4 | 0]$  $[4 | 4 | 1]$  $[5|4|2]$ starting track0 -I- PndMvdRecoHit::PndMvdRecoHit(PndMvdHit\*) called. Mvd hit in detector 1\_1/34\_0/119\_1/118\_2/98\_14/92\_1/90\_1/89\_1/ at (1.60909, 0.271733, 1.94354) cm with 46929.8 e, Cluster No. 0 o: 2.11 0.656733 1.94354 u: 0 1 0 v: -1 0 0 -I- PndMvdRecoHit::PndMvdRecoHit(PndMvdHit\*) called. Mvd hit in detector 1 1/34 0/102 1/101 3/98 1/92 1/90 1/89 1/ at (4.16446, 0.653887, 5.0215) cm with 92495.9 e, Cluster No. 1 o: 4.08241 1.43459 4.5 u: -0.104528 0.994522 0 v: 0 0 1 -I- PndMvdRecoHit::PndMvdRecoHit(PndMvdHit\*) called. Mvd hit in detector 1 1/34 0/66 2/65 12/59 1/57 1/56 1/ at (4.9599, 0.758694, 5.975) cm with 32364.3 e, Cluster No. 2

o: 4.10249 -1.00282 5.975 u: 0.707107 0.707107 0 v: -0.707107 0.707107 0 -I- PndMvdRecoHit::PndMvdRecoHit(PndMvdHit\*) called. Mvd hit in detector 1 1/34 0/80 1/78 1/77 4/75 29/72 1/71 1/ at (7.89362, 1.08679, 9.48283) cm with 122466 e, Cluster No. 0

o: 7.67364 1.9824 10.65 u: 0 0 1 v: 0.238533 -0.971134 0 -I- PndMvdRecoHit::PndMvdRecoHit(PndMvdHit\*) called. Mvd hit in detector 1 1/34 0/80 1/79 1/77 9/75 29/72 1/71 1/ at (7.44033, 1.04598, 8.9416) cm with 66616.9 e, Cluster No. 2

o: 7.4256 -0.00891832 10.65 u: 0 0 1 v: -0.0139622 -0.999903 0 -I- PndMvdRecoHit::PndMvdRecoHit(PndMvdHit\*) called. Myd hit in detector 1 1/34 0/86 1/83 1/82 5/81 1/72 2/71 1/ at (12.4543, 1.43929, 14.9139) cm with 65711.7 e, Cluster No. 4

o: 12.3431 2.06957 16.7752 u: 0 0 1 v: 0.173648 -0.984808 0 6 hits in track 0 starting fit Kalman::processTrack::Starting track

3x1 matrix is as follows

| 0 |

------------------ 0 | 1.609

1 | 0.2717

2 | 1.944

Process hit #0 of rep #0 .DetPlane: O(2.11,0.656733,1.94354) u(0,1,0) v(-1,0,0) ++++++++++++++ do prediction: ++++++++++++++++ s before extrapolation: 0 s\_to: 1.94354 unew[2]=z=1.94354s after extrapolation: 0 s before extrapolation: 0 s\_to: 1.94354 unew[2]=z=1.94354s after extrapolation: 0 s before extrapolation: 0 s\_to: 1.94354 unew[2]=z=1.94354s after extrapolation: 0 s before extrapolation: 0 s\_to: 1.94354

unew[2]=z=1.94354s after extrapolation: 0 s before extrapolation: 0 s\_to: 1.94354 unew[2]=z=1.94354s after extrapolation: 0 s before extrapolation: 0 s\_to: 1.94354 unew[2]=z=1.94354s after extrapolation: 0

5x1 matrix is as follows

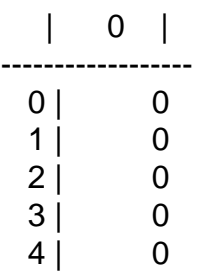

5x5 matrix is as follows

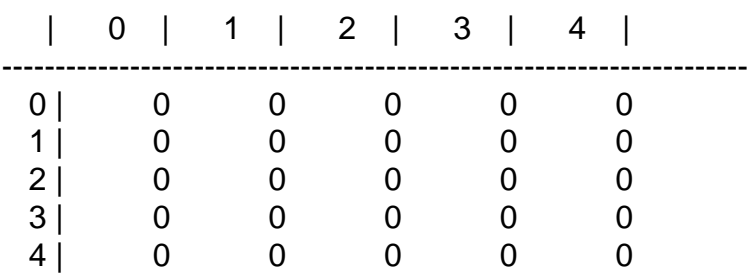

++++++++++++++++++++++++++++++++++++++++++++++

Error in <TDecompLU::DecomposeLUCrout>: matrix is singular

Error in <TDecompLU::InvertLU>: matrix is singular, 0 diag elements < tolerance of 2.2204e-16 FitterException thrown with whatString:

cannot invert covsum in Kalman Gain - det=0

in line: 265 in file: /home/ralfk/Pandaroot/pandaroot/genfit/Kalman.cxx

Subject: Re: Running the Kalman on the Mvd Posted by Sebastian Neubert on Thu, 24 Apr 2008 13:51:10 GMT View Forum Message <> Reply to Message

Hi Ralf!

[It looks to me as if](https://forum.gsi.de/index.php?t=rview&th=1892&goto=6592#msg_6592) yo[u would still use](https://forum.gsi.de/index.php?t=post&reply_to=6592) the LSLTrackRep. For your exercise you should use GeaneTrackRep!

Furthermore you have to make sure that you have reasonable starting values for your fit, also for the covariance matrix.

How do you initialize the TrackRep?

Cheers! Sebastian.

Subject: Re: Running the Kalman on the Mvd Posted by Ralf Kliemt on Mon, 28 Apr 2008 10:44:22 GMT View Forum Message <> Reply to Message

Hello again,

[Thanks for the hint](https://forum.gsi.de/index.php?t=rview&th=1892&goto=6617#msg_6617) to [use GeaneTrac](https://forum.gsi.de/index.php?t=post&reply_to=6617)kRep. Of course I still cannot run the Kalman, so I'll ask my question: When making a new CbmGeanePro() the program breaks. with: Toggle Spoiler PndFieldCreator::createCbmField() Program received signal SIGSEGV, Segmentation fault. [Switching to Thread -1224078560 (LWP 28569)] 0xb3f81377 in CbmGeanePro (this=0xa25b468) at /home/ralfk/Pandaroot/pandaroot/geane/CbmGeanePro.cxx:35 35 afErtrio=gMC3->fErtrio; (gdb) bt #0 0xb3f81377 in CbmGeanePro (this=0xa25b468) at /home/ralfk/Pandaroot/pandaroot/geane/CbmGeanePro.cxx:35 #1 0xb3d9b052 in PndMvdKalmanTask::Init (this=0x872ac08) at /home/ralfk/Pandaroot/pandaroot/mvd/MvdTracking/PndMvdKalmanTask.cxx:115 #2 0xb4bb72ef in CbmTask::InitTask (this=0x872ac08) at /home/ralfk/Pandaroot/pandaroot/base/CbmTask.cxx:36 #3 0xb4bb73d4 in CbmTask::InitTasks (this=0x8562078) at /home/ralfk/Pandaroot/pandaroot/base/CbmTask.cxx:101 #4 0xb4bb738a in CbmTask::InitTask (this=0x8562078) at /home/ralfk/Pandaroot/pandaroot/base/CbmTask.cxx:43 #5 0xb4bb35f3 in CbmRunAna::Init (this=0x8561fe0) at /home/ralfk/Pandaroot/pandaroot/base/CbmRunAna.cxx:114 #6 0xb4bf0cfb in G CbmDict 531 0 4 (result7=0xbfd712ac, funcname=0x855f1b8 "\001", libp=0xbfd6d808, hash=0) at /home/ralfk/Pandaroot/build/base/CbmDict.cxx:9361 #7 0xb73fd5fb in Cint::G\_\_ExceptionWrapper (funcp=0xb4bf0cd4 <G\_\_CbmDict\_531\_0\_4>, result7=0xbfd712ac, funcname=0x855f1b8 "\001", libp=0xbfd6d808, hash=0) at cint/src/Api.cxx:364 #8 0xb750d87a in G\_\_call\_cppfunc (result7=0xbfd712ac, libp=0xbfd6d808, ifunc=0x855f1b8, ifn=0) at cint/src/v6\_newlink.cxx:512 #9 0xb74d4855 in G\_\_interpret\_func (result7=0xbfd712ac, funcname=0xbfd70dac "Init",  $libp=0xbf6d808$ , hash=404, p\_ifunc=0x855f1b8, funcmatch=1, memfunc\_flag=1) at cint/src/v6\_ifunc.cxx:5133 #10 0xb74c3e9e in G\_\_getfunction (item=0xbfd74d86 "Init()", known3=0xbfd7334c, memfunc\_flag=1) at cint/src/v6\_func.cxx:2517

#11 0xb759b6d8 in G\_\_getstructmem (store\_var\_type=112, varname=0xbfd72790

KNOWNZ-UADIUTUJ varglobal=0xb76413a0, objptr=2) at cint/src/v6\_var.cxx:6606 #12 0xb758c496 in G\_\_getvariable (item=0xbfd74d80 "fRun->Init()", known=0xbfd7334c, varglobal=0xb76413a0, varlocal=0x0) at cint/src/v6\_var.cxx:5237 #13 0xb7491bde in G getitem (item=0xbfd74d80 "fRun->Init()") at cint/src/v6 expr.cxx:1884 #14 0xb74a4d7f in G getexpr (expression=0xbfd753b8 "fRun->Init()") at cint/src/v6\_expr.cxx:1470 #15 0xb751fd09 in G\_\_exec\_function (statement=0xbfd753b8 "fRun->Init()", pc=0xbfd7599c, piout=0xbfd75998, plargestep=0xbfd75990, presult=0xbfd7594c) at cint/src/v6\_parse.cxx:600 #16 0xb7526f84 in G\_\_exec\_statement (mparen=0xbfd7c858) at cint/src/v6\_parse.cxx:6995 #17 0xb747a8d0 in G\_\_exec\_tempfile\_core (file=0xbfd7e94c "/home/ralfk/Pandaroot/pandaroot/macro/mvd/Tracking/./runMvdKalmanTask.C", fp=0x0) at cint/src/v6\_debug.cxx:251 #18 0xb747ac0d in G exec tempfile (file=0xbfd7e94c "/home/ralfk/Pandaroot/pandaroot/macro/mvd/Tracking/./runMvdKalmanTask.C") at cint/src/v6\_debug.cxx:798 #19 0xb753964e in G process\_cmd (line=0xb7f27736 "al\_14", prompt=0x80cd584 "", more=0x80cd57c, err=0xbfd7f608, rslt=0xbfd7f5d8) at cint/src/v6\_pause.cxx:3070 #20 0xb79e8c93 in TCint::ProcessLine (this=0x80cd560, line=0xb7f27736 "al\_14", error=0xbfd81e18) at meta/src/TCint.cxx:300 #21 0xb79e30dc in TCint::ProcessLineSynch (this=0x80cd560, line=0xb7f27736 "al\_14", error=0xbfd81e18) at meta/src/TCint.cxx:365 #22 0xb792a326 in TApplication::ExecuteFile (file=0xbfd7fd41 "runMvdKalmanTask.C", error=0xbfd81e18) at base/src/TApplication.cxx:921 #23 0xb792a4f8 in TApplication::ProcessFile (this=0x80e8058, file=0xbfd7fd41 "runMvdKalmanTask.C", error=0xbfd81e18) at base/src/TApplication.cxx:810 #24 0xb792caff in TApplication::ProcessLine (this=0x80e8058, line=0xbfd7fd3e ".x runMvdKalmanTask.C", sync=false, err=0xbfd81e18) at base/src/TApplication.cxx:783 #25 0xb736dd59 in TRint::Run (this=0x80e8058, retrn=false) at rint/src/TRint.cxx:354 #26 0x08048e49 in main (argc=1, argv=0xbfd81f34) at main/src/rmain.cxx:29 (gdb) list 30 {  $31 \qquad qMC3 = (TGeant3^*) qMC;$ 

- 32 nepred=1;
- 33 fdbPDG= TDatabasePDG::Instance();
- 34 fErrorMat= new TArrayD(15);
- 35 afErtrio=gMC3->fErtrio;
- 36 Pos=TVector3(0, 0 , 0);
- $37$  PosErr = TVector3(0,0,0);
- 38 Mom=TVector3(0,0,0);
- 39 fTrkPar= new CbmTrackPar();

```
(gdb) q
```
So maybe I miss some detail which is needed by CbmGeanePro. Maybe one of you has already dealt with this and can tell me what to do.

Greetings from Dresden, Ralf.

Subject: Re: Running the Kalman on the Mvd

Posted by Sebastian Neubert on Mon, 28 Apr 2008 10:48:55 GMT View Forum Message <> Reply to Message

Hm...

[That does not ring](https://forum.gsi.de/index.php?t=rview&th=1892&goto=6618#msg_6618) a [bell... My only su](https://forum.gsi.de/index.php?t=post&reply_to=6618)ggestion is, that you look into the demo to see what preparations are done there to set up Geane.

Cheers! Sebastian.

Subject: Re: Running the Kalman on the Mvd Posted by Vanniarajan Suyam Jothi on Mon, 28 Apr 2008 14:35:22 GMT View Forum Message <> Reply to Message

I am also fa[cing the same problem Ralf ha](https://forum.gsi.de/index.php?t=usrinfo&id=1062)ve mentioned here. [It looks to me TGe](https://forum.gsi.de/index.php?t=rview&th=1892&goto=6622#msg_6622)an[t3 has pointer d](https://forum.gsi.de/index.php?t=post&reply_to=6622)ata member fErtrio, which is not handeled properly in the CbmGeanePro's Default constructor.

Subject: Re: Running the Kalman on the Mvd (solved dependency) Posted by Ralf Kliemt on Mon, 28 Apr 2008 15:24:09 GMT View Forum Message <> Reply to Message

Hi again,

[I solved my library](https://forum.gsi.de/index.php?t=rview&th=1892&goto=6624#msg_6624) pr[oblems to start t](https://forum.gsi.de/index.php?t=post&reply_to=6624)he fitter:

Add

 \${GEANT3\_INCLUDE\_DIR} \${CMAKE\_SOURCE\_DIR}/genfit \${CMAKE\_SOURCE\_DIR}/recotasks \${CMAKE\_SOURCE\_DIR}/trackbase \${CMAKE\_SOURCE\_DIR}/trackrep \${CMAKE\_SOURCE\_DIR}/geane to CMakeLists.txt Make a CbmGeane object in your macro Toggle Spoiler CbmGeane \*Geane = new CbmGeane(MCFile); PndConstField \*fMagField=new PndConstField(); fMagField->SetField(0, 0 ,20. ); // values are in kG fMagField->SetFieldRegion(-500, 500,-500, 500, -200, 200); Geane->SetField(fMagField);

At my current stage I have to apply a correct handling of the MvdRecoHit.

Subject: Re: Running the Kalman on the Mvd (solved dependency) Posted by Vanniarajan Suyam Jothi on Fri, 02 May 2008 12:22:19 GMT View Forum Message <> Reply to Message

## Hello Ralf,

Can y[ou tell me in which CMakeList](https://forum.gsi.de/index.php?t=usrinfo&id=1062) you have made this Changes.

Cheers, Vanni

Subject: Re: Running the Kalman on the Mvd (solved dependency) Posted by Ralf Kliemt on Fri, 02 May 2008 12:47:42 GMT View Forum Message <> Reply to Message

Hi Vanni,

[I made the addition](https://forum.gsi.de/index.php?t=rview&th=1892&goto=6657#msg_6657)s [to the pandaroo](https://forum.gsi.de/index.php?t=post&reply_to=6657)t/mvd/CMakeLists.txt. It should be connected to the library where the kalman task is located.

Regards, Ralf.

Toggle Spoiler # Create a library called "" which includes the source files given in # the array . # The extension is already found. Any number of sources could be listed here.

set(INCLUDE\_DIRECTORIES \${ROOT\_INCLUDE\_DIR} \${GEANT3\_INCLUDE\_DIR} \${CLHEP\_INCLUDE\_DIR} \${CMAKE\_SOURCE\_DIR}/geobase \${CMAKE\_SOURCE\_DIR}/parbase \${CMAKE\_SOURCE\_DIR}/base \${CMAKE\_SOURCE\_DIR}/field \${CMAKE\_SOURCE\_DIR}/mcstack \${CMAKE\_SOURCE\_DIR}/passive \${CMAKE\_SOURCE\_DIR}/mvd/MvdMC \${CMAKE\_SOURCE\_DIR}/mvd/MvdData \${CMAKE\_SOURCE\_DIR}/mvd/MvdDigi \${CMAKE\_SOURCE\_DIR}/mvd/PndMvdReco \${CMAKE\_SOURCE\_DIR}/mvd/MvdTools \${CMAKE\_SOURCE\_DIR}/mvd/transport \${CMAKE\_SOURCE\_DIR}/mvd

\$\CMARE\_SOURCE\_DIR\$/GENII \${CMAKE\_SOURCE\_DIR}/recotasks \${CMAKE\_SOURCE\_DIR}/trackbase \${CMAKE\_SOURCE\_DIR}/trackrep \${CMAKE\_SOURCE\_DIR}/geane )

include\_directories( \${INCLUDE\_DIRECTORIES})

set(LINK\_DIRECTORIES \${ROOT\_LIBRARY\_DIR} )

link\_directories(  $$$ {LINK\_DIRECTORIES})

########################### create libMvd ###################################### set(MVD\_SRCS

MvdData/PndMvdDigi.cxx MvdData/PndMvdDigiPixel.cxx MvdData/PndMvdDigiStrip.cxx MvdData/PndMvdMCPoint.cxx

MvdDigi/PndMvdCalcFePixel.cxx MvdDigi/PndMvdCalcPixel.cxx MvdDigi/PndMvdCalcStrip.cxx MvdDigi/PndMvdDigiAna.cxx MvdDigi/PndMvdHybridHitProducer.cxx MvdDigi/PndMvdStripHitProducer.cxx MvdDigi/PndMvdHitProducerIdeal.cxx MvdDigi/PndMvdDigiTask.cxx

MvdMC/PndMvdContFact.cxx MvdMC/PndMvdDetector.cxx MvdMC/PndMvdGeo.cxx MvdMC/PndMvdGeoPar.cxx MvdMC/PndMvdGeoMappingPar.cxx MvdMC/PndMvdMaterialDet.cxx

MvdTools/PndMvdPixelDigiPar.cxx MvdTools/PndMvdStripDigiPar.cxx MvdTools/PndStringVector.cxx MvdTools/PndMvdGeoHandling.cxx MvdTools/PndMvdEventAna.cxx MvdTools/PndMvdMCEventAna.cxx MvdTools/PndMvdDigiEventAna.cxx MvdTools/PndMvdAllDataEventAna.cxx MvdTools/PndMvdFileNameCreator.cxx MvdTools/PndGeoHitList.cxx MvdTools/PndEventDisplay.cxx

) # fill list of header files from list of source files # by exchanging the file extension CHANGE\_FILE\_EXTENSION(\*.cxx \*.h MVD\_HEADERS "\${MVD\_SRCS}") # SET(MVD\_SRCS \${MVD\_SRCS} \${DIGI\_SRCS}) # SET(MVD HEADERS \${MVD HEADERS} \${DIGI HEADERS})

set(MVD\_LINKDEF MvdLinkDef.h) set(MVD\_DICTIONARY \${CMAKE\_CURRENT\_BINARY\_DIR}/MvdDict.cxx)

ROOT\_GENERATE\_DICTIONARY("\${MVD\_HEADERS}" "\${MVD\_LINKDEF}" "\${MVD\_DICTIONARY}" "\${INCLUDE\_DIRECTORIES}") SET(MVD\_SRCS \${MVD\_SRCS} \${MVD\_DICTIONARY})

add\_library(Mvd SHARED \${MVD\_SRCS}) target\_link\_libraries(Mvd \${ROOT\_LIBRARIES}) set\_target\_properties(Mvd PROPERTIES \${CBMROOT\_LIBRARY\_PROPERTIES})

########################### create libMvdReco ################################## set(MVDRECO\_SRCS # MvdData/PndMvdCluster.cxx # MvdData/PndMvdStripCluster.cxx # MvdData/PndMvdPixelCluster.cxx MvdData/PndMvdRecoHit.cxx MvdData/PndMvdPidCand.cxx MvdData/PndMvdCluster.cxx MvdData/PndMvdHit.cxx MvdData/PndMvdHitInfo.cxx

MvdPid/PndMvdPidIdealTask.cxx MvdPid/PndMvdIdealPidAlgo.cxx MvdPid/PndMvdSimplePidAlgo.cxx MvdPid/PndMvdAdvancedPidAlgo.cxx

MvdReco/PndMvdAccessRTDBTask.cxx MvdReco/PndMvdRecoTask.cxx MvdReco/PndMvdClusterTask.cxx MvdReco/PndMvdPixelClusterFinder.cxx MvdReco/PndMvdSimplePixelClusterFinder.cxx MvdReco/PndMvdIdealPixelClusterFinder.cxx MvdReco/PndMvdPixelClusterTask.cxx MvdReco/PndMvdIdealClusterTask.cxx MvdReco/PndMvdChargeWeightedPixelMapping.cxx MvdReco/PndMvdStripClusterBuilder.cxx MvdReco/PndMvdStripClusterTask.cxx MvdReco/PndMvdIdealRecoTask.cxx

MvdTracking/PndMvdIdealTrackFinderTask.cxx MvdTracking/PndMvdIdealTrackingTask.cxx MvdTracking/PndMvdKalmanTask.cxx

) # fill list of header files from list of source files # by exchanging the file extension CHANGE\_FILE\_EXTENSION(\*.cxx \*.h MVDRECO\_HEADERS "\${MVDRECO\_SRCS}") set(MVDRECO\_LINKDEF\_MvdRecoLinkDef.h) set(MVDRECO\_DICTIONARY \${CMAKE\_CURRENT\_BINARY\_DIR}/MvdRecoDict.cxx)

ROOT\_GENERATE\_DICTIONARY("\${MVDRECO\_HEADERS}" "\${MVDRECO\_LINKDEF}" "\${MVDRECO\_DICTIONARY}" "\${INCLUDE\_DIRECTORIES}") SET(MVDRECO\_SRCS \${MVDRECO\_SRCS} \${MVDRECO\_DICTIONARY})

add\_library(MvdReco SHARED \${MVDRECO\_SRCS}) target\_link\_libraries(MvdReco \${ROOT\_LIBRARIES}) set\_target\_properties(MvdReco PROPERTIES \${CBMROOT\_LIBRARY\_PROPERTIES})

################################## install ##################################### install(TARGETS Mvd DESTINATION \${CMAKE\_BINARY\_DIR}/lib) install(TARGETS MvdReco DESTINATION \${CMAKE\_BINARY\_DIR}/lib)

Page 10 of 10 ---- Generated from GSI Forum